## **Programación entera: Ejemplos, resolución gráfica, relajaciones lineales**

Prof. José Niño Mora

Investigación Operativa, Grado en Estadística y Empresa, 2011/12

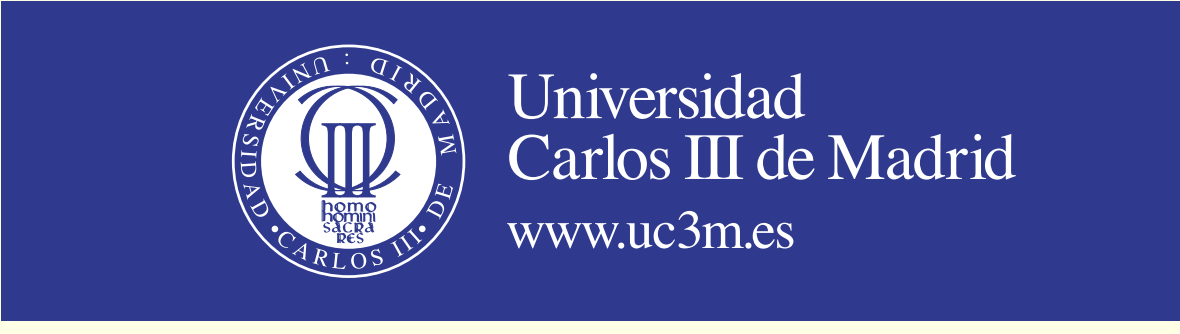

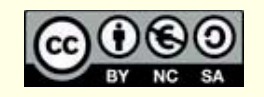

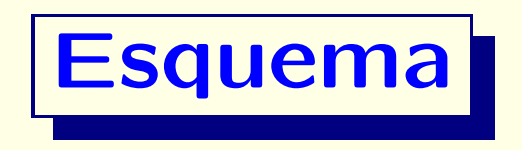

• Programación entera: definición, motivación, ejemplos

• Resolución gráfica

• Relajaciones de programación lineal

• Formulaciones reforzadas y formulaciones completas

• Brecha de integralidad y test de optimalidad

## **¿Qu´e es un programa entero?**

• Consideremos un **programa lineal**, p. ej.

$$
(PL) \t zPL = \max c_1 x_1 + \dots + c_n x_n
$$
  
subjecto a  

$$
a_{i1}x_1 + \dots + a_{in}x_n \le b_i, \quad i = 1, \dots, m
$$

$$
x_j \ge 0, \quad j = 1, \dots, n
$$

• Supongamos que los valores de inter´es de las **variables de decisión**  $x_j$  son **enteros** 

 $\bullet$  Ej:  $\boxed{x_j =}$  número de automóviles del modelo  $\boxed{j}$  producidos

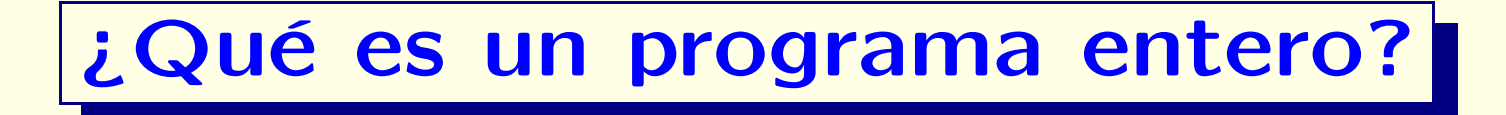

• A˜nadiendo **restricciones de integralidad** en las variables xj , obtenemos un **programa (lineal) entero**:

$$
(PE) \t zPE = \max c_1 x_1 + \dots + c_n x_n
$$
  
sujeto a  

$$
a_{i1}x_1 + \dots + a_{in}x_n \le b_i, \quad i = 1, \dots, m
$$

$$
x_j \ge 0 \text{ y entera}, \quad j = 1, \dots, n
$$

• Si los valores de interés de las variables  $\boxed{x_j}$  son **binarios** (0 ´o 1), obtenemos un **programa entero binario**:

$$
x_j \in \{0, 1\}, \quad j = 1, \dots, n
$$

#### **Relajaciones de programación lineal**

**• Dada una formulación de programación entera,** 

$$
(PE) \t zPE = \max c_1 x_1 + \dots + c_n x_n
$$
  
subjecto a  

$$
a_{i1}x_1 + \dots + a_{in}x_n \le b_i, \quad i = 1, \dots, m
$$

$$
x_j \ge 0 \text{ y entero}, \quad j = 1, \dots, n
$$

obtenemos su **relajaci´on de programaci´on lineal (PL)**:

$$
(PL) \t zPL = \max c_1 x_1 + \dots + c_n x_n
$$
  
subjecto a  

$$
a_{i1}x_1 + \dots + a_{in}x_n \le b_i, \quad i = 1, \dots, m
$$

$$
x_j \ge 0, \quad j = 1, \dots, n
$$

**• Relación entre valores óptimos:**  $z^{PE} \leq z^{PL}$  *i* Por qué?

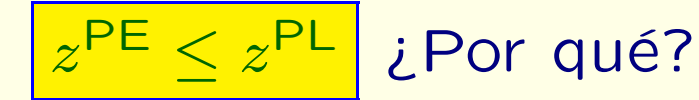

### **Ej:** selección óptima de proyectos

• Problema de **selecci´on ´optima de proyectos**:

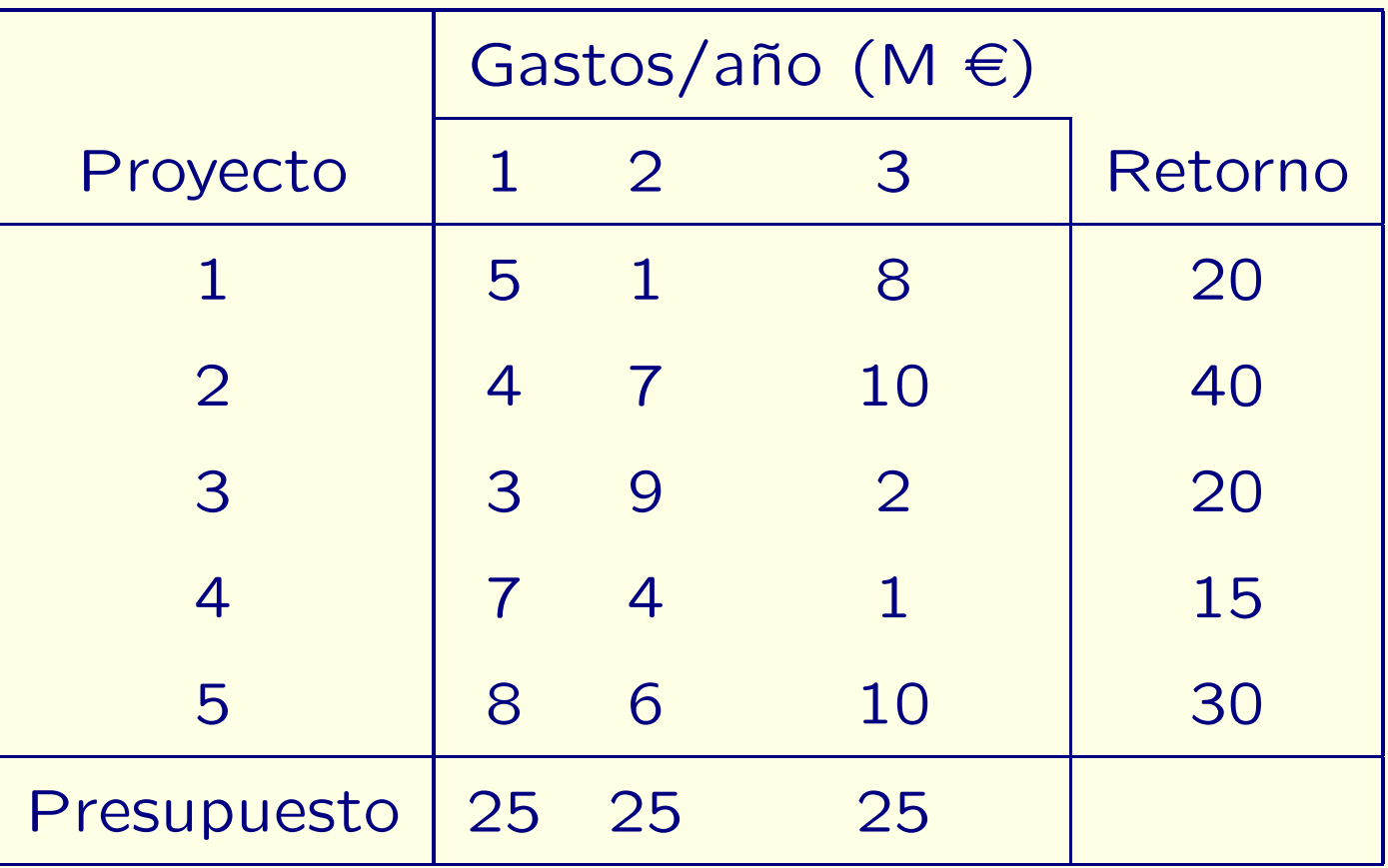

• Seleccionar un conjunto de proyectos que maximice el retorno total, sujeto <sup>a</sup> las restricciones presupuestarias

### **Ej: formulación de programación entera**

#### • **Variables de decisi´on**:

 $x_j =$  $\frac{1}{\sqrt{2}}$  si se selecciona el proyecto  $j$ ;<br>si no

- **•** Sólo los valores binarios de las  $x_j$  tienen sentido
- Objetivo:  $z^{PE} = \max 20x_1 + 40x_2 + 20x_3 + 15x_4 + 30x_5$
- $\bullet$ **Restricciones:**

$$
5x_1 + 4x_2 + 3x_3 + 7x_4 + 8x_5 \le 25
$$
 (presupuesto año 1)  

$$
x_1 + 7x_2 + 9x_3 + 4x_4 + 6x_5 \le 25
$$
 (presupuesto año 2)  

$$
8x_1 + 10x_2 + 2x_3 + x_4 + 10x_5 \le 25
$$
 (presupuesto año 3)  

$$
x_j \in \{0, 1\}, \quad j = 1, ..., 5
$$
 (variables binaries)

## **Ej: relajación de programación lineal**

#### • **Relajaci´on de programaci´on lineal:**

 $(PL)$   $z^{PL} = \max 20x_1 + 40x_2 + 20x_3 + 15x_4 + 30x_5$ sujeto <sup>a</sup>  $5x_1 + 4x_2 + 3x_3 + 7x_4 + 8x_5 \leq 25$  $x_1 + 7x_2 + 9x_3 + 4x_4 + 6x_5 \leq 25$  $8x_1 + 10x_2 + 2x_3 + x_4 + 10x_5 \leq 25$  $0 \le x_j \le 1, \quad j = 1, \ldots, 5$ 

• Solución óptima lineal:  $\mathbf{x}^{\text{PL}} = (0.5789, 1, 1, 1, 0.7368)^{\text{T}}$ 

 $Z^{\text{PL}} = 108.68$ 

• Solución lineal redondeada:  $\mathbf{x}^{\text{RPL}} = (1, 1, 1, 1, 1)^\top$  (**;no es factible para (PE)!**)

$$
\mathbf{x}^{\mathsf{RPL}} = (1, 1, 1, 1, 1)^{\mathsf{T}} \quad (\mathsf{ino}
$$

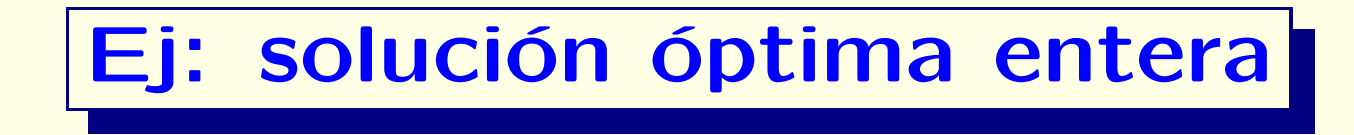

**• Formulación de programación entera:** 

 $(PE)$   $z^{PE} = \max 20x_1 + 40x_2 + 20x_3 + 15x_4 + 30x_5$ sujeto <sup>a</sup>  $5x_1 + 4x_2 + 3x_3 + 7x_4 + 8x_5 \leq 25$  $x_1 + 7x_2 + 9x_3 + 4x_4 + 6x_5 \leq 25$  $8x_1 + 10x_2 + 2x_3 + x_4 + 10x_5 \leq 25$  $x_j \in \{0,1\}, \quad j=1,\ldots,5$ 

- Solución óptima entera:  $\mathbf{x}^{\mathsf{PE}} = (1,1,1,1,0)^{\mathsf{T}}$  ,  $z^{\mathsf{PE}} = 95$  ,
- 

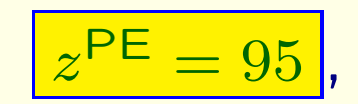

• Observación:  $z^{\mathsf{PE}} < z^{\mathsf{PL}}$ 

#### **Ej.** 2: programa entero y relajación lineal

• Consideremos la siguiente **formulaci´on de un programa entero** y su relajación lineal:

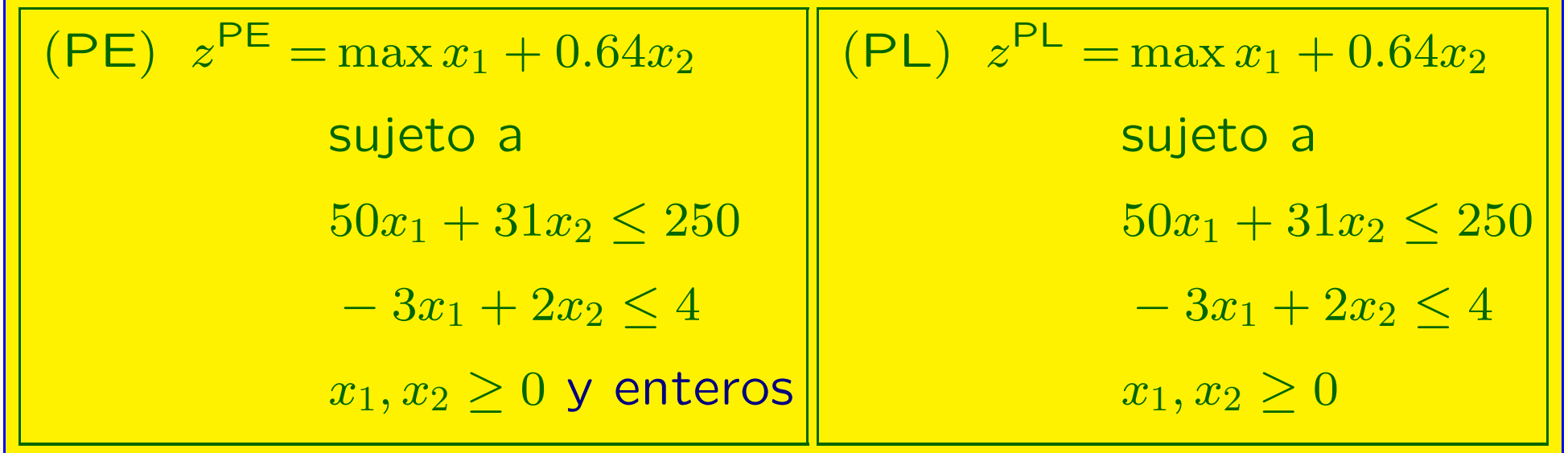

• Resolveremos ambos gráficamente

## **Ej: resolución** gráfica

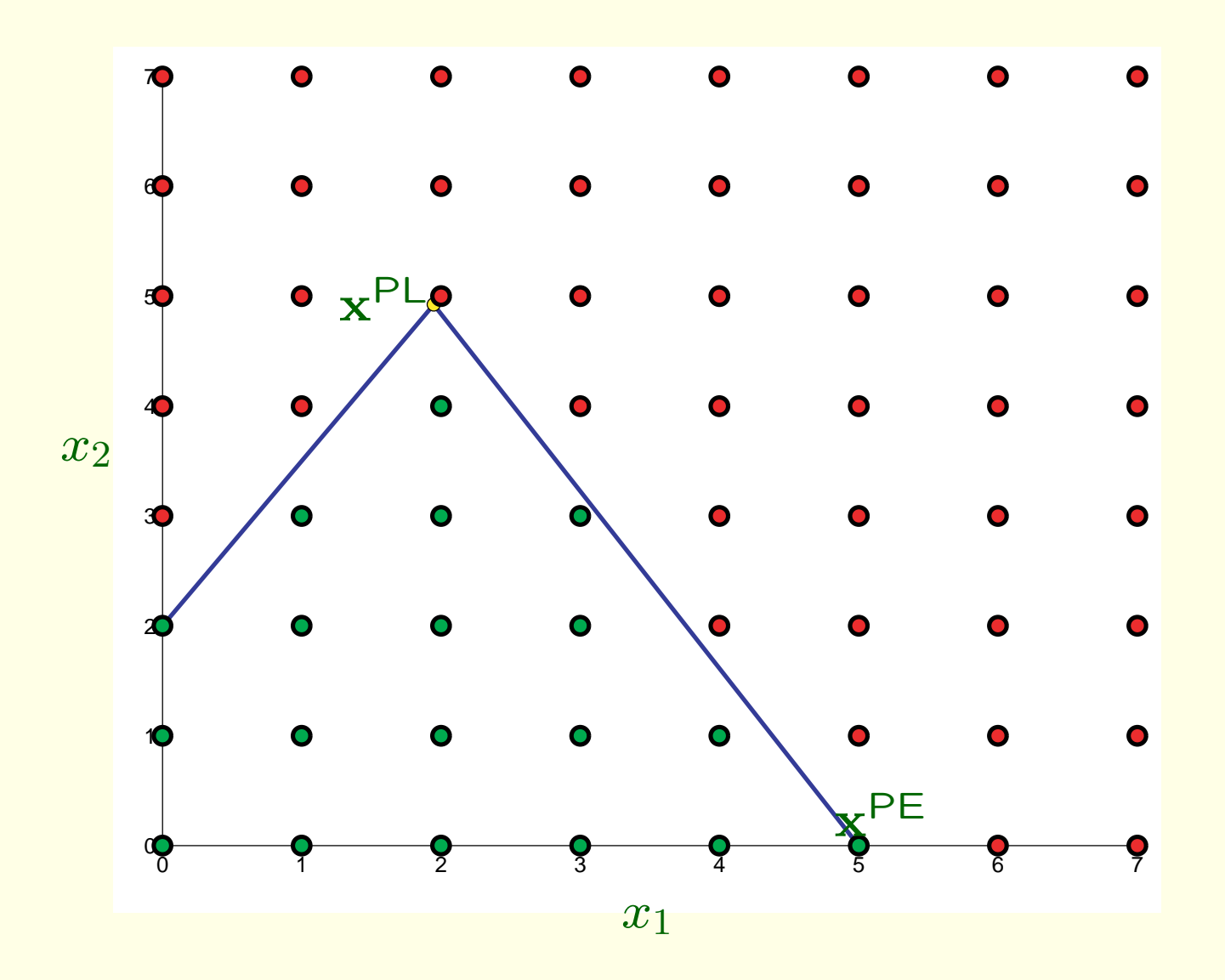

#### **Ej: Soluciones ´optimas: entera y lineal**

• Solution óptima entera: 
$$
\overline{\mathbf{x}^{\text{PE}} = (5,0)^{\text{T}}}
$$
,  $\overline{z^{\text{PE}} = 5}$ ,

# • **Soluci´on ´optima lineal:**  $\mathbf{x}^{\text{PL}} = (\frac{376}{193}, \frac{950}{193})^{\text{T}} = (1.9482, 4.9223)^{\text{T}}$ ,  $z^{\text{PL}} = 5.0984$ ,

• Redondeando  $\mathbf{x}^{\mathsf{PL}}$ , obtenemos:  $\mathbf{x}^{\mathsf{RPL}} = (2,5)$ : ino es **factible para (PE)**!

#### **Formulaciones enteras reforzadas**

• Consideremos el programa entero y su relajación lineal:

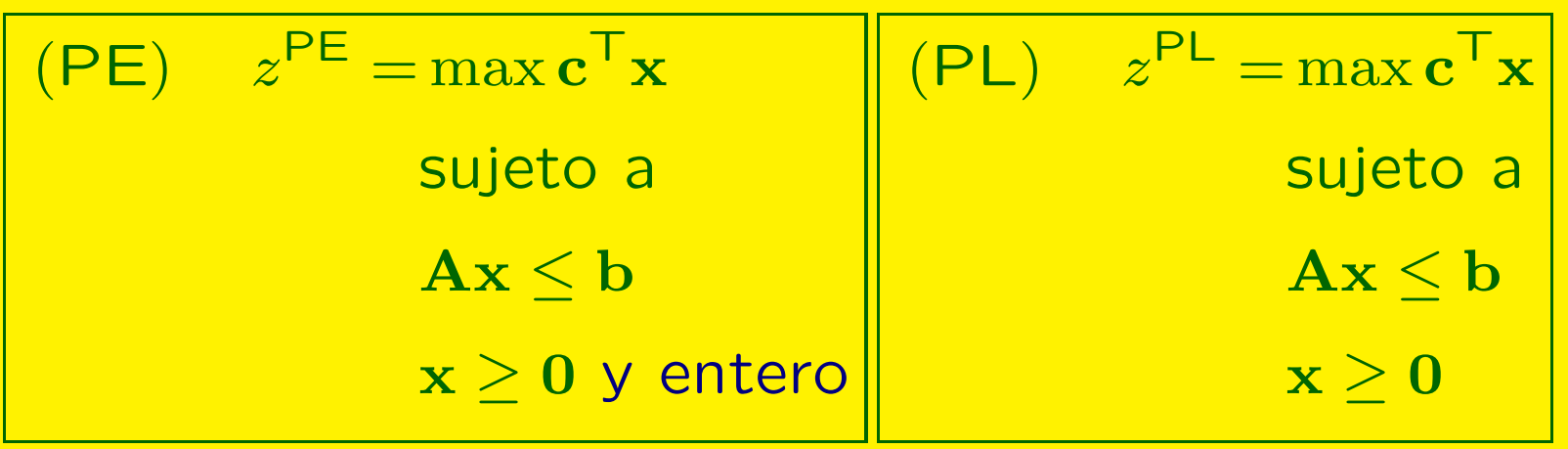

**•** A menudo, se intenta *reforzar* la formulación (PE) con **desigualdades <sup>v</sup>´alidas**

$$
e_{i1}x_1 + \cdots + e_{in}x_n \le f_i, \quad i = 1, \ldots, p, \quad \mathbf{6} \quad \mathbf{Ex} \le \mathbf{f},
$$

manteniendo **el mismo conjunto factible entero**:

$$
\left\{\mathbf{x} \in \mathbb{Z}_{+}^{n}: \mathbf{A}\mathbf{x} \leq \mathbf{b}, \mathbf{E}\mathbf{x} \leq \mathbf{f}\right\} = \left\{\mathbf{x} \in \mathbb{Z}_{+}^{n}: \mathbf{A}\mathbf{x} \leq \mathbf{b}\right\}
$$

#### **Formulaciones enteras reforzadas**

• La **regi´on factible lineal** ha de reducirse:

$$
\{\mathbf x\in\mathbb R^n_+: \mathbf A\mathbf x\leq \mathbf b, \mathbf E\mathbf x\leq \mathbf f\}\subset \{\mathbf x\in\mathbb R^n_+: \mathbf A\mathbf x\leq \mathbf b\}
$$

**• Formulación reforzada** *(PE')***, con relajación** *(PL')* **:** 

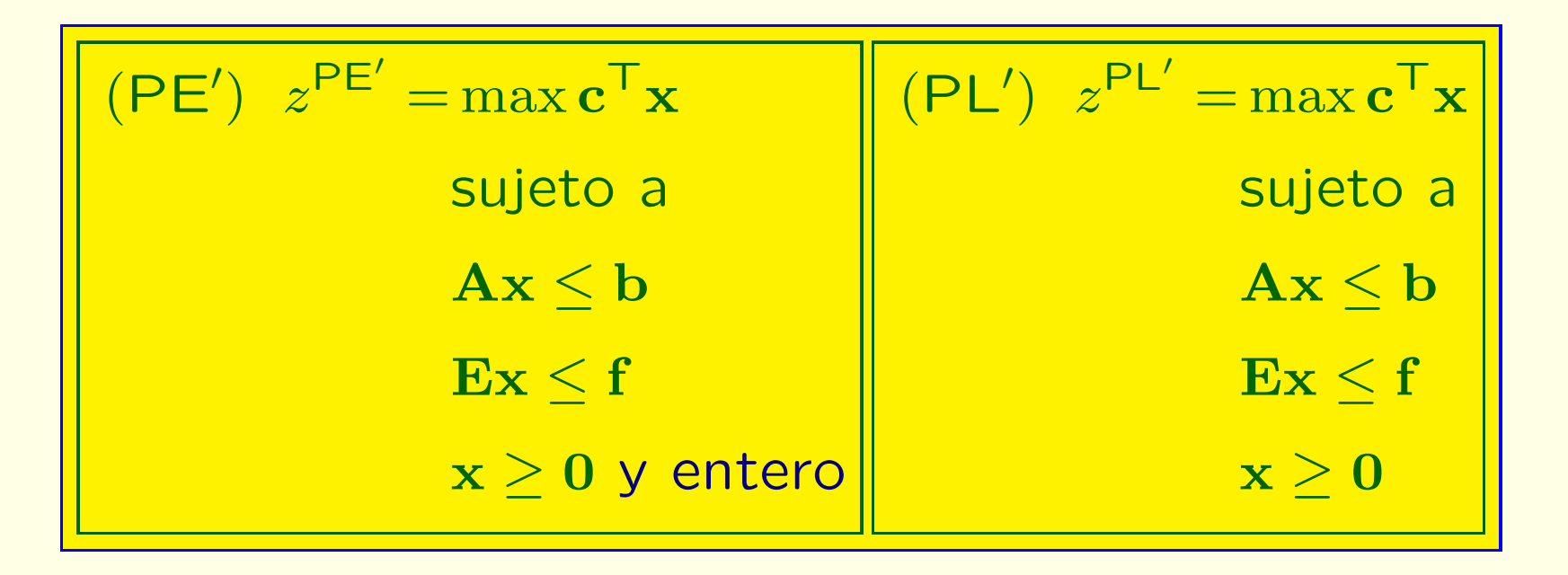

• Relaciones entre valores:  $z^{PE} = z^{PE'} \leq z^{PL'} \leq z^{PL}$ 

• La formul.  $\left| \frac{(PE')}{\text{es}} \right|$  es más fuerte que  $\left| \frac{(PE)}{(PE)} \right|$  si  $\left| z^{\text{PL}'} < z^{\text{PL}} \right|$ 

#### **Formulaciones enteras completas**

• Una **formulación entera** *(PE)* es completa si  $z^{PE} = z^{PL}$ 

• Si tenemos una formulación completa de un programa entero, lo podemos resolver como un programa lineal

- ¿Existe siempre una formulación entera completa?
- ¡Sí! Aunque puede ser impracticable obtenerla, debido al gran número de desigualdades válidas necesarias
- Nos conformamos con obtener **formulaciones enteras reforzadas**: proporcionan tiempos más rápidos de resolución
- **Obtendremos la formulación completa** en el ejemplo

![](_page_16_Picture_0.jpeg)

![](_page_16_Figure_1.jpeg)

## $E$ **j. 2: formulación completa**  $\vert$  **(PE<sup>'</sup>**

)

![](_page_17_Figure_1.jpeg)

# **Ej: formulación completa** (**PE**)

![](_page_18_Picture_319.jpeg)

- 
- Tenemos que:  $z^{\mathsf{PE}} = z^{\mathsf{PE}'} = z^{\mathsf{PL}'} < z^{\mathsf{PL}}$
- Observaci´on: La **regi´on factible lineal** es la **envoltura convexa de los puntos enteros factibles**

#### **Brecha de integralidad de una relajación**

**• Consideremos la formulación entera** 

$$
(\mathsf{PE}) \quad z^{\mathsf{PE}} = \max \left\{ \mathbf{c}^{\mathsf{T}} \mathbf{x} : \mathbf{A} \mathbf{x} \le \mathbf{b}, \quad \mathbf{x} \ge \mathbf{0} \text{ y entero} \right\}
$$

 $y$  su **relajación** lineal

$$
(PL) \t z^{PL} = \max \{ \mathbf{c}^{\mathsf{T}} \mathbf{x} : \mathbf{A} \mathbf{x} \le \mathbf{b}, \quad \mathbf{x} \ge \mathbf{0} \}
$$

**• Def:** La brecha de integralidad de la relajación  $|$  (PL )

![](_page_19_Picture_6.jpeg)

#### **Calidad de soluciones y test de optimalidad**

**• Supongamos que tenemos una solución entera factible**  $\mathbf{x}^*$ |, con valor  $|z^*>0|$ , de un programa entero  $|(PE\>$ ) con relajación <mark>(PL)</mark> . ¿Cómo podemos saber si es óptima? ¿Y estimar su grado de suboptimalidad?

• Utilizaremos la **brecha de integralidad**  $|z^{PL} -$ Como

$$
0 < z^* \leq z^{\sf PE} \leq z^{\sf PL}
$$

**acotamos por arriba** la **brecha relativa de**

**suboptimalidad** de **x** ∗

$$
\frac{z^{\mathsf{PE}} - z^*}{z^{\mathsf{PE}}} \leq \frac{z^{\mathsf{PL}} - z^*}{z^*}
$$

• **Test de optimalidad en programaci´on entera:** si  $z^* = z^{\mathsf{PL}}$ , entonces  $|\mathbf{x}^*|$  es óptima entera ( $z^* = z^{\mathsf{PE}}$ ) • ¿Y si  $z^* < z^{PL}$  ? Puede que  $x^*$  sea óptima o no. Para saberlo, necesitamos una **formulaci´on <sup>m</sup>´as fuerte**

## **Criterio de parada**

• A menudo, el tiempo de solución de los programas enteros que aparecen en aplicaciones es demasiado grande

• En lugar de esperar a que se encuentre la solución óptima, se utiliza un **criterio de parada** <sup>m</sup>´as realista

• **Criterio de parada**: Parar cuando se encuentre una solución factible entera |x\*| con valor |z\* > y una

relajación lineal con valor  $|z^{\mathsf{PL}}|$  que cumplan

 $z^{\mathsf{PL}}$  $\boldsymbol{z}$ ∗ $\boldsymbol{z}$ ∗ $\leq \epsilon$ ,

donde  $\vert 0 < \epsilon < 1 \vert$  es un **parámetro de tolerancia** dado; o bien parar cuando el **<sup>n</sup>´umero de iteraciones** alcance un valor máximo dado

• En el menú de Opciones del Solver podemos cambiar ambos parámetros (Tolerancia, en porcentaje), y Número máximo de iteraciones

## **Calidad de soluciones (ejemplo)**

- Consideremos el modelo de selección de proyectos
- Solución factible:  $\mathbf{x}^* =$  $(1, 0, 1, 0, 1)^{\top}$ , con  $z^*=70$  M  $\in$
- Si no conociéramos el valor óptimo entero,  $z^{PE}$ , ¿cómo podríamos acotar por arriba, i.e. dar una cota superior en la

**brecha relativa de suboptimalidad**

$$
\left|\frac{z^{\mathsf{PE}} - z^*}{z^{\mathsf{PE}}}\right|?
$$

- Resolvemos la relajación lineal, con valor  $z^{PL} \approx 108.68$
- La **cota superior** es:

$$
\frac{z^{\text{PL}} - z^*}{z^*} = \frac{108.68 - 70}{70} \approx 0,55
$$

• **Brecha relativa de suboptimalidad** de **x** ∗

![](_page_22_Picture_10.jpeg)

## **Programas enteros mixtos (ejemplo)**

- Un **programa entero mixto** tiene algunas variables enteras y otras continuas (como en programación lineal)
- Ejemplo:

$$
z^{\text{PEM}} = \max -x_0 + 2 \sum_{j=1}^{n} x_j
$$
  
subjecto a  

$$
x_0 + 2 \sum_{j=1}^{n} x_j \le n
$$

$$
x_j \in \{0, 1\}, \quad j = 1, ..., n
$$

$$
x_0 \ge 0 \quad \text{(esta variable es continua)}
$$

## **Ej:** Asignación de tripulaciones a vuelos

- ¿Cómo asignan las compañías aéreas tripulaciones a vuelos?
- Conjunto de vuelos:  $\left|\{1,\ldots,m\}\right|$ . Ej: A 7:15am $\rightarrow$  B 8:30am
- Conjunto de asignaciones factibles de tripulaciones:  $M_1, M_2, \ldots, M_n \subset \{1, \ldots, m\}$ . Ej: A 7:15am→ B 8:30am, B 9:00am→C 11:00am, C 12:00<sup>→</sup> A 2:30pm.
- Datos: matriz de incidencia  $|\mathbf{A} = (a_{ij})_{m \times n}|$ , con

$$
a_{ij} = \begin{cases} 1 & \text{si la asignación } j \text{ cubre el vuelo } i \\ 0 & \text{si no} \end{cases}
$$

 $\bullet$  Coste de la asignación  $|j|$ :  $|c_j \!\in\!$ 

• **Problema:** Encontrar un conjunto de asignaciones que cubra todos los vuelos a coste mínimo

![](_page_26_Figure_0.jpeg)

 $\bullet$ **Variables de decisión:** 

![](_page_26_Figure_2.jpeg)

• **Objectivo:** 
$$
z^{PE} = \min c_1 x_1 + \cdots + c_n x_n
$$

#### $\bullet$ **Restricciones:**

El vuelo *i* cubierto:  $a_{i1}x_1 + \cdots + a_{in}x_n = 1$ ,  $i = 1, \ldots, m$ Variables binarias:  $x_j \in \{0,1\}, \quad j=1,\ldots,n$ 

#### **Ej:** Localización óptima

- ¿D´onde localizar servicios de emergencia?
- Conjunto de posibles localizaciones:  $\{1,\ldots,n\}$
- $\bullet$  Coste de la localización  $|j|$ :  $|c_j{\in}$
- Distritos de la ciudad:  $\big|\left\{1,\ldots,m\right\}\big|$
- Distritos cubiertos desde  $j$  :  $\big\lvert\, M_j\subset \{1,\ldots,m\}$
- Datos: matriz de incidencia  $|\mathbf{A} = (a_{ij})_{m \times n}|$ , con

![](_page_27_Figure_7.jpeg)

• Problema: encontrar un conjunto de localizaciones que cubra todos los distritos a coste mínimo

![](_page_28_Figure_0.jpeg)

**• Variables de decisión:** 

![](_page_28_Figure_2.jpeg)

• **Objectivo:** 
$$
z^{PE} = \min c_1 x_1 + \cdots + c_n x_n
$$

#### $\bullet$ **Restricciones:**

Distrito *i* cubierto:  $a_{i1}x_1 + \cdots + a_{in}x_n \ge 1$ ,  $i = 1, \ldots, m$ Variables binarias:  $x_j \in \{0,1\}, \quad j=1,\ldots,n$ 

#### **Formulación de condiciones lógicas**

- Actividades (pueden realizarse o no):  $\{1,\ldots,n\}$
- $\bullet$  Variables de decisión:  $\left|x_1, x_2 \ldots, x_n\right|$ , con

![](_page_29_Figure_3.jpeg)

• Ej: No se pueden realizar más de dos actividades:

$$
|x_1+x_2+\cdots+x_n\leq 2|
$$

• Ej:Si se realiza la actividad 2, se debe realizar la 4:

$$
|x_2 - x_4 \leq 0|
$$